## **Pengujian Aplikasi Doctor to Doctor Menggunakan Metode** *Black Box Testing* **pada PT. Global Urban Essensial**

**Tugas Akhir**

**Diajukan untuk Memenuhi Salah Satu Persyaratan Mencapai Derajat Sarjana Komputer**

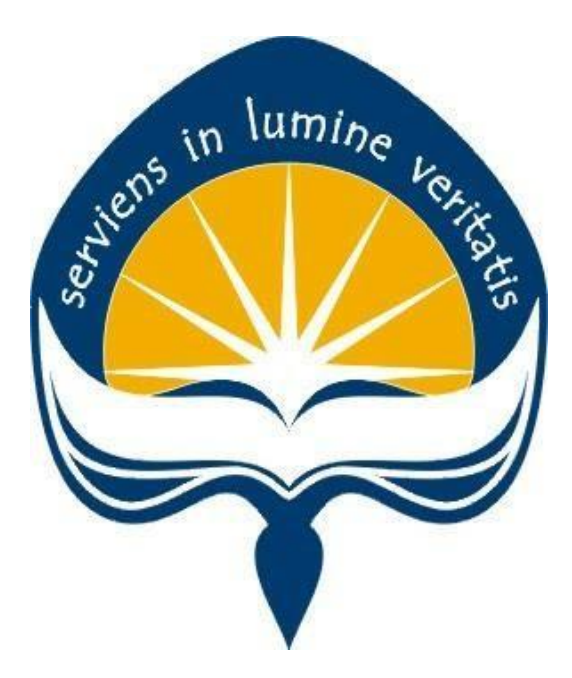

Dibuat Oleh :

**Albert Teonando Suhardi**

**170709523**

**PROGRAM STUDI INFORMATIKA FAKULTAS TEKNOLOGI INDUSTRI UNIVERSITAS ATMA JAYA YOGYAKARTA 2021**

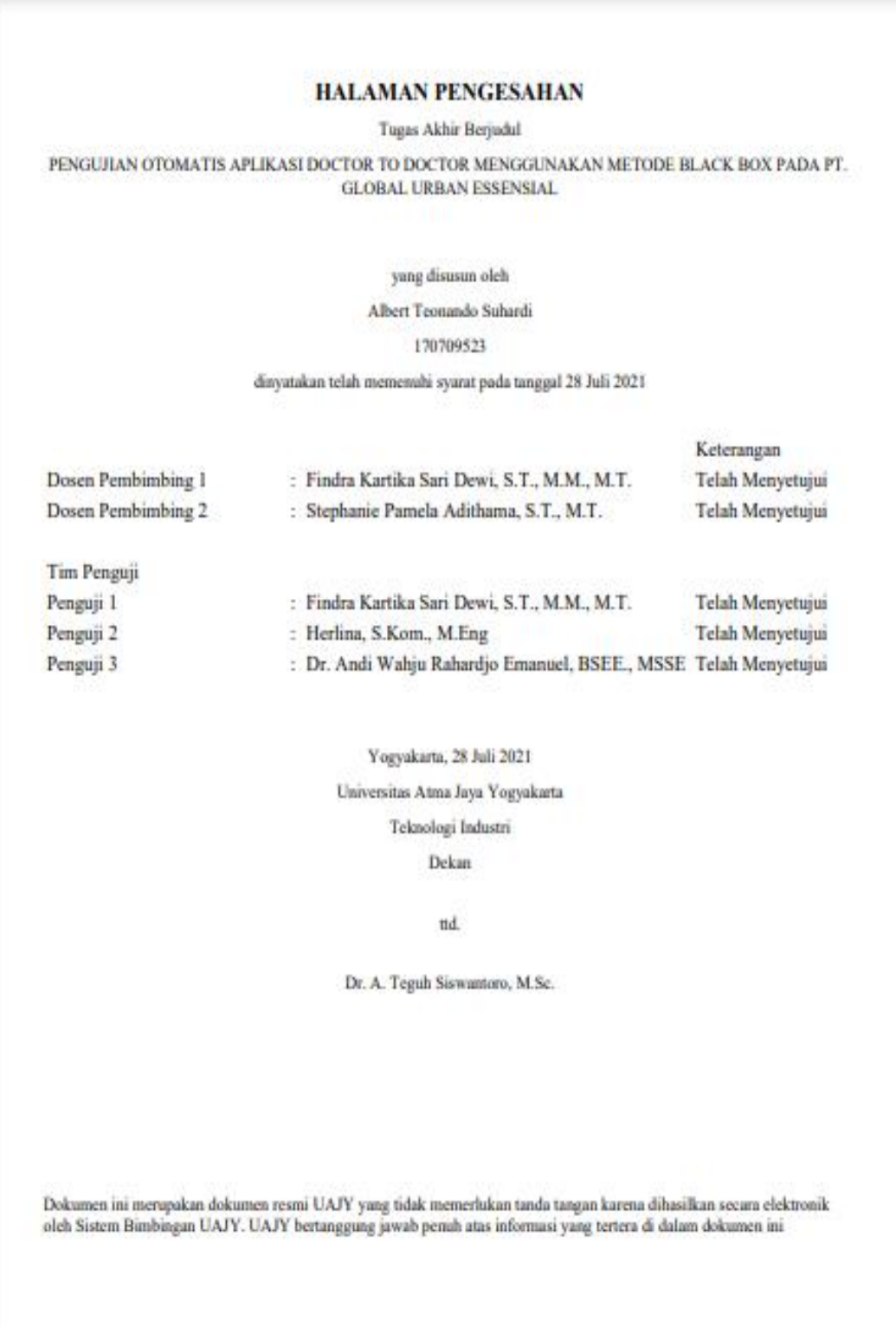

## **PERNYATAAN ORISINALITAS & PUBLIKASI ILMIAH**

Saya yang bertanda tangan di bawah ini:

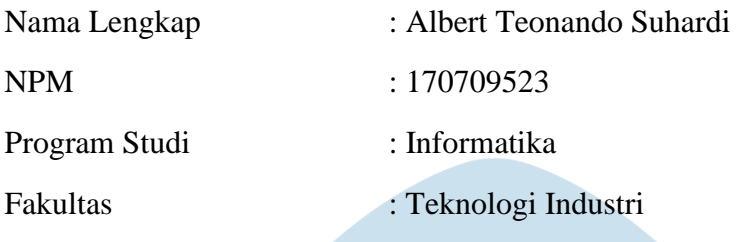

Judul Penelitian : Pengujian Aplikasi Doctor to Doctor Menggunakan Metode *Black Box Testing* pada Perusahaan PT. Global Urban Essensial

Menyatakan dengan ini:

- 1. Tugas Akhir ini adalah benar tidak merupakan salinan sebagian atau keseluruhan dari karya penelitian lain.
- 2. Memberikan kepada Universitas Atma Jaya Yogyakarta atas penelitian ini, berupa Hak untuk menyimpan, mengelola, mendistribusikan, dan menampilkan hasil penelitian selama tetap mencantumkan nama penulis.
- 3. Bersedia menanggung secara pribadi segala bentuk tuntutan hukum atas pelanggaran Hak Cipta dalam pembuatan Tugas Akhir ini.

Demikianlah pernyataan ini dibuat dan dapat dipergunakan sebagaimana mestinya.

> Yogyakarta, 24 Juli 2021 Yang menyatakan,

Albert Teonando Suhardi

170709523

## **PERNYATAAN PERSETUJUAN DARI INSTANSI ASAL PENELITIAN**

#### Saya yang bertanda tangan di bawah ini:

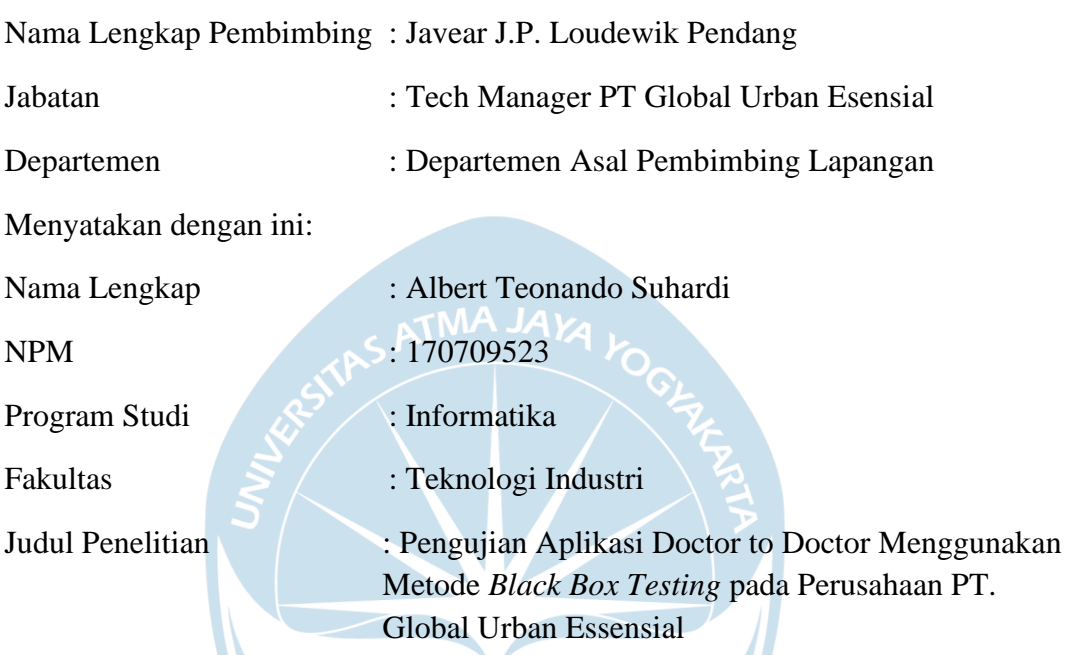

- 1. Penelitian telah selesai dilaksanakan pada perusahaan.
- 2. Perusahaan telah melakukan sidang internal berupa kelayakan penelitian ini dan akan mencantumkan lembar penilaian secara tertutup kepada pihak universitas sebagai bagian dari nilai akhir mahasiswa.
- 3. Memberikan kepada Instansi Penelitian dan Universitas Atma Jaya Yogyakarta atas penelitian ini, berupa hak untuk menyimpan, mengelola, mendistribusikan, dan menampilkan hasil penelitian selama tetap mencantumkan nama penulis.

Demikianlah pernyataan ini dibuat dan dapat dipergunakan sebagaimana mestinya.

Tangerang, X Juli 2021

Yang menyatakan,

Javear J.P. Loudewik Pendang Tech Manager PT Global Urban Esensial

## HALAMAN PERSEMBAHAN

### **Tugas Akhir ini dipersembahkan untuk**

**Tuhan Yesus Kristus,**

**Universitas Atma Jaya Yogyakarta,**

**Keluarga yang terkasih,**

**dan semua pihak yang memberikan dukungan kepada penulis.**

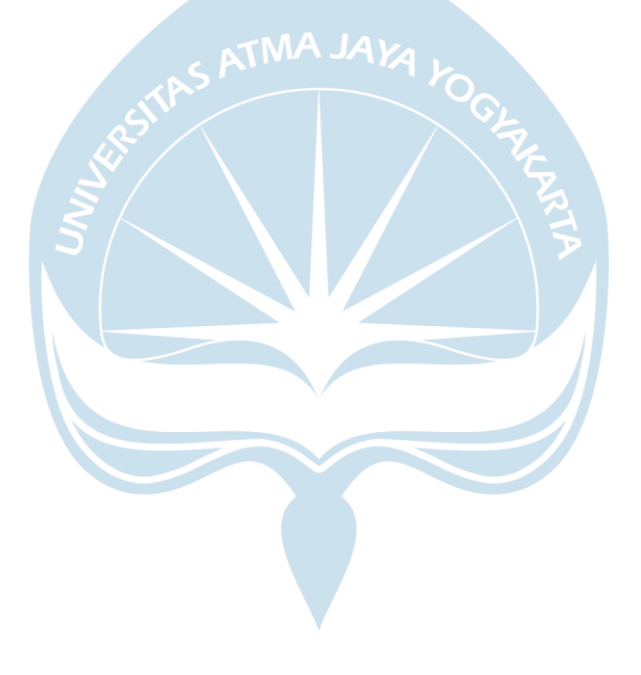

#### **KATA PENGANTAR**

Puji dan syukur penulis haturkan kepada Tuhan Yang Maha Esa karena berkat rahmat dan karunia-Nya penulis dapat menyelesaikan pembuatan tugas akhir "Pengujian Aplikasi Doctor to Doctor Menggunakan Metode *Black Box Testing* pada PT. Global Urban Essensial" ini dengan baik.

Penulisan tugas akhir ini bertujuan untuk memenuhi salah satu syarat untuk mencapai derajat sarjana komputer dari Program Studi Informatika, Fakultas Teknologi Industri di Universitas Atma Jaya Yogyakarta.

Penulis menyadari bahwa dalam pembuatan tugas akhir ini penulis telah mendapatkan bantuan,bimbingan, dan dorongan dari banyak pihak. Untuk itu, pada kesempatan ini penulis ingin mengucapkan terima kasih kepada:

- 1. Tuhan Yesus Kristus yang selalu membimbing dalam iman-Nya, memberikan berkat-Nya, dan menyertai penulis selalu.
- 2. Bapak Dr. A. Teguh Siswantoro, M.Sc., selaku Dekan Fakultas Teknologi Industri, Universitas Atma Jaya Yogyakarta.
- 3. Ibu Findra Kartika Sari Dewi, S.T., M.M., M.T., selaku dosen pembimbing I yang telah membimbing dan memberikan masukan serta motivasi kepada penulis untuk menyelesaikan tugas akhir ini.
- 4. Ibu Stephanie Pamela A, S.T., M.T., selaku dosen pembimbing II yang telah membimbing dan memberikan masukan serta motivasi kepada penulis untuk menyelesaikan tugas akhir ini.

Demikian laporan tugas akhir ini dibuat, dan penulis mengucapkan terima kasih kepada semua pihak. Semoga laporan ini dapat bermanfaat bagipembaca.

Yogyakarta, XX Juli 2021

Albert Teonando Suhardi 170709523

# **DAFTAR ISI**

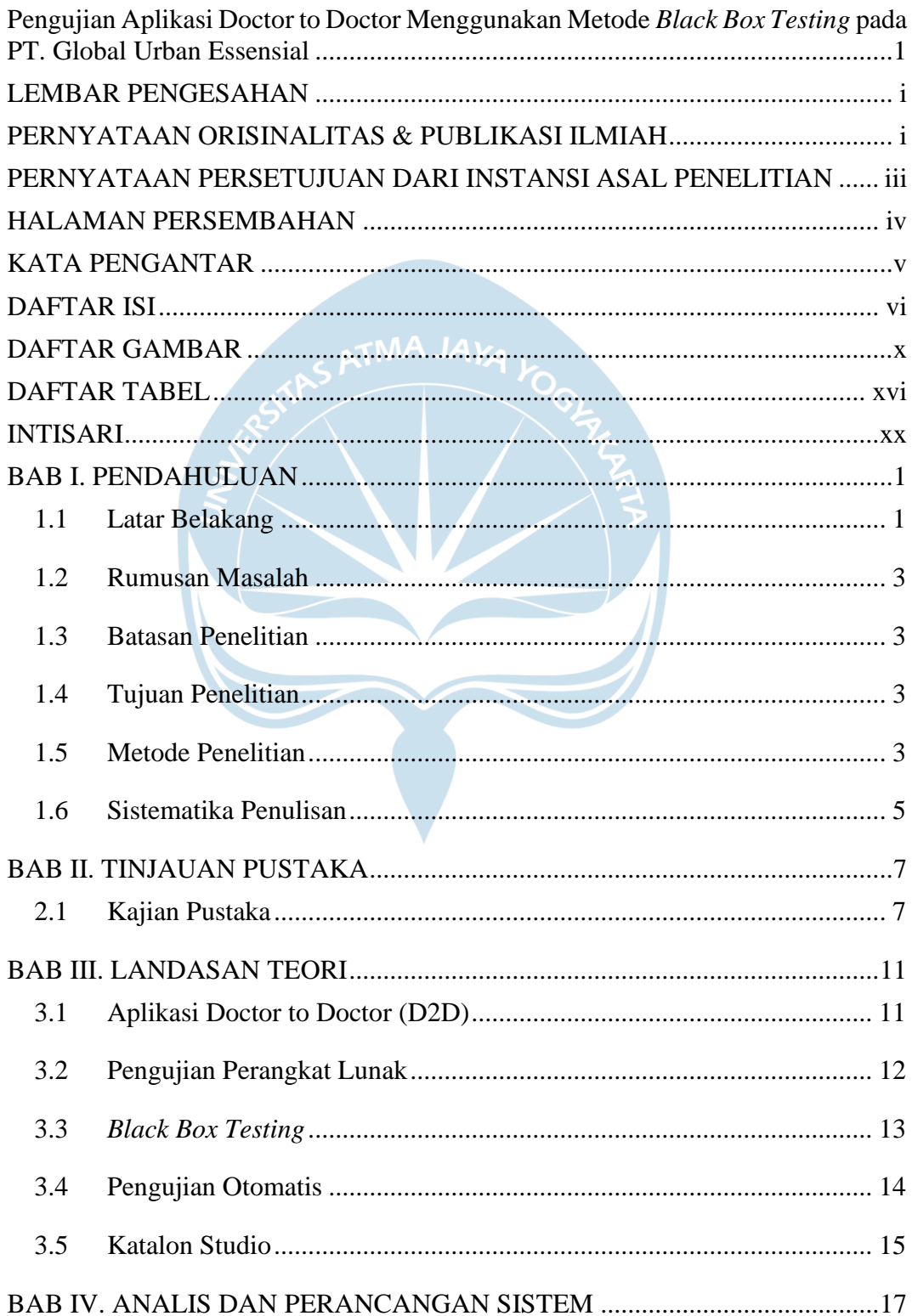

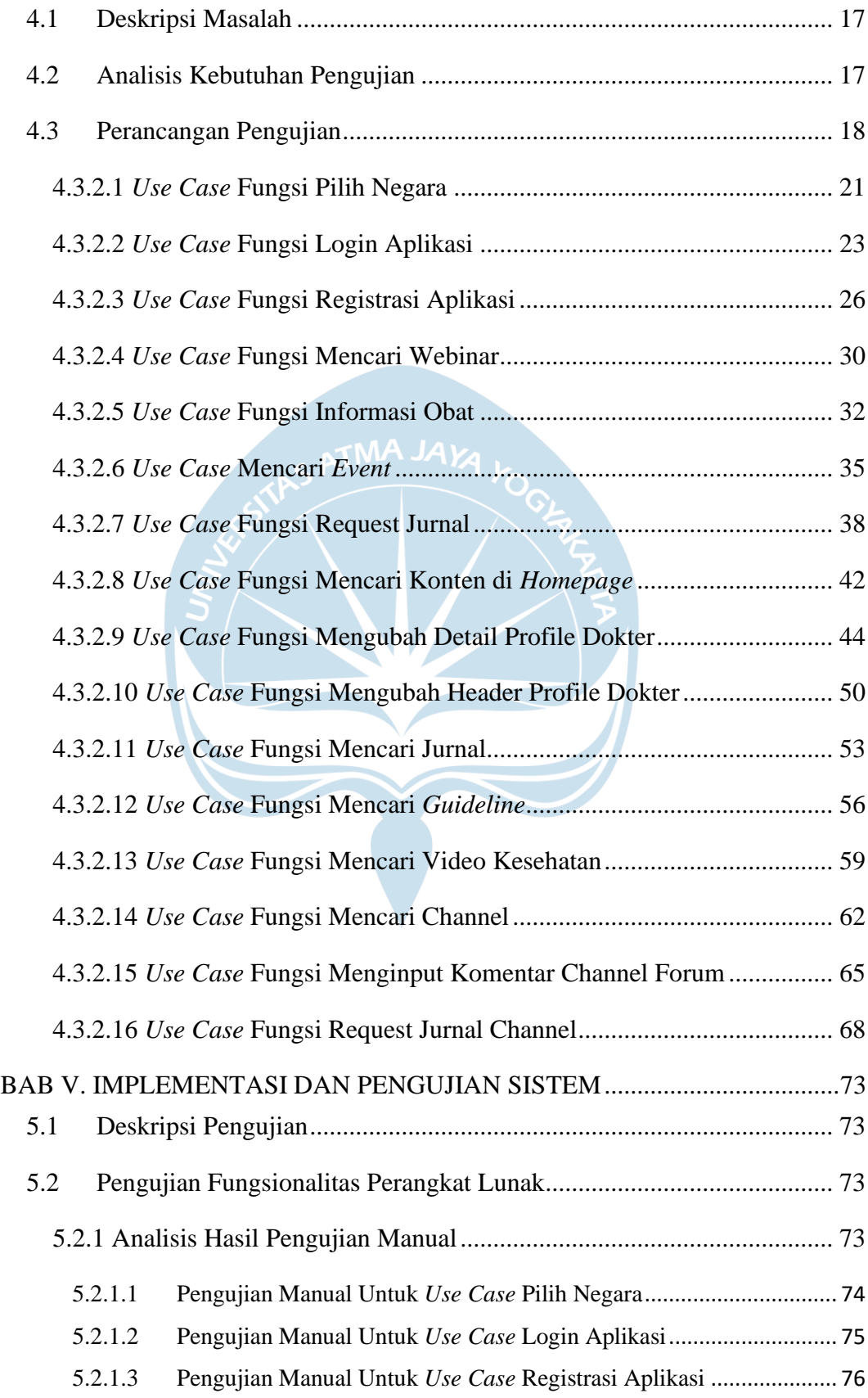

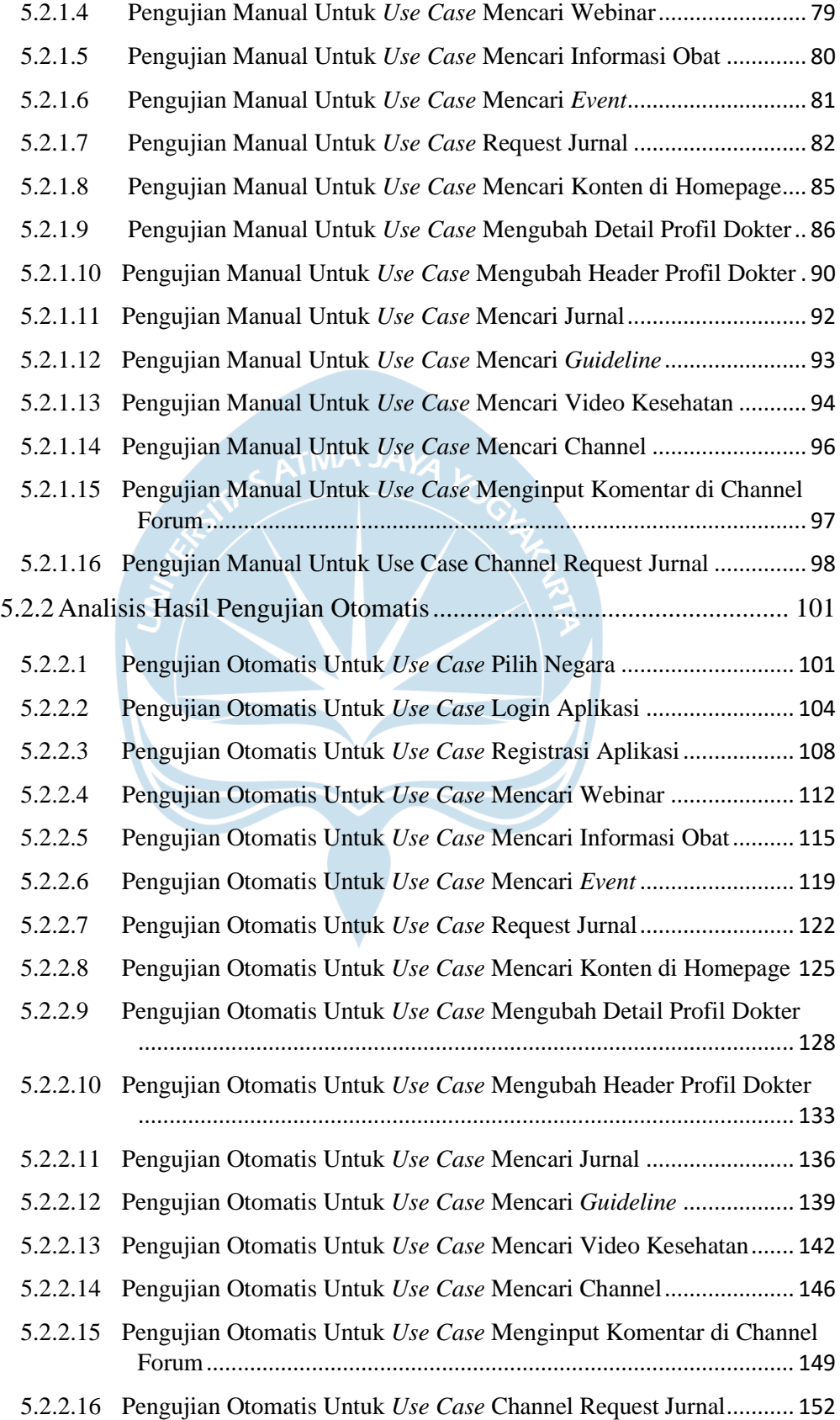

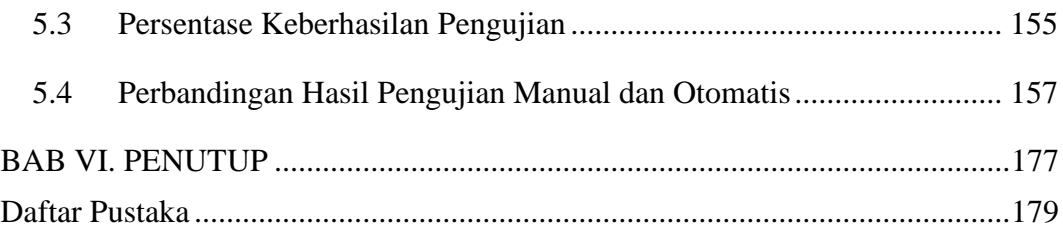

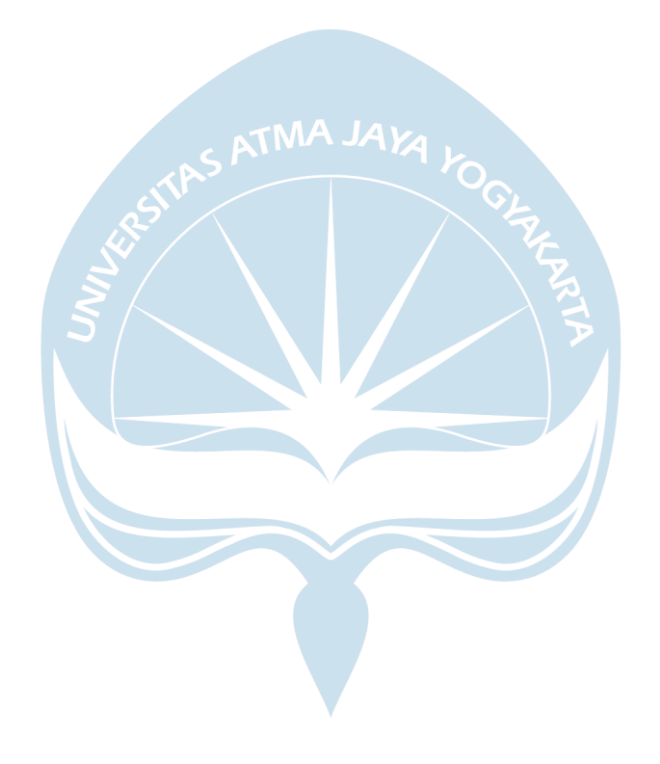

# **DAFTAR GAMBAR**

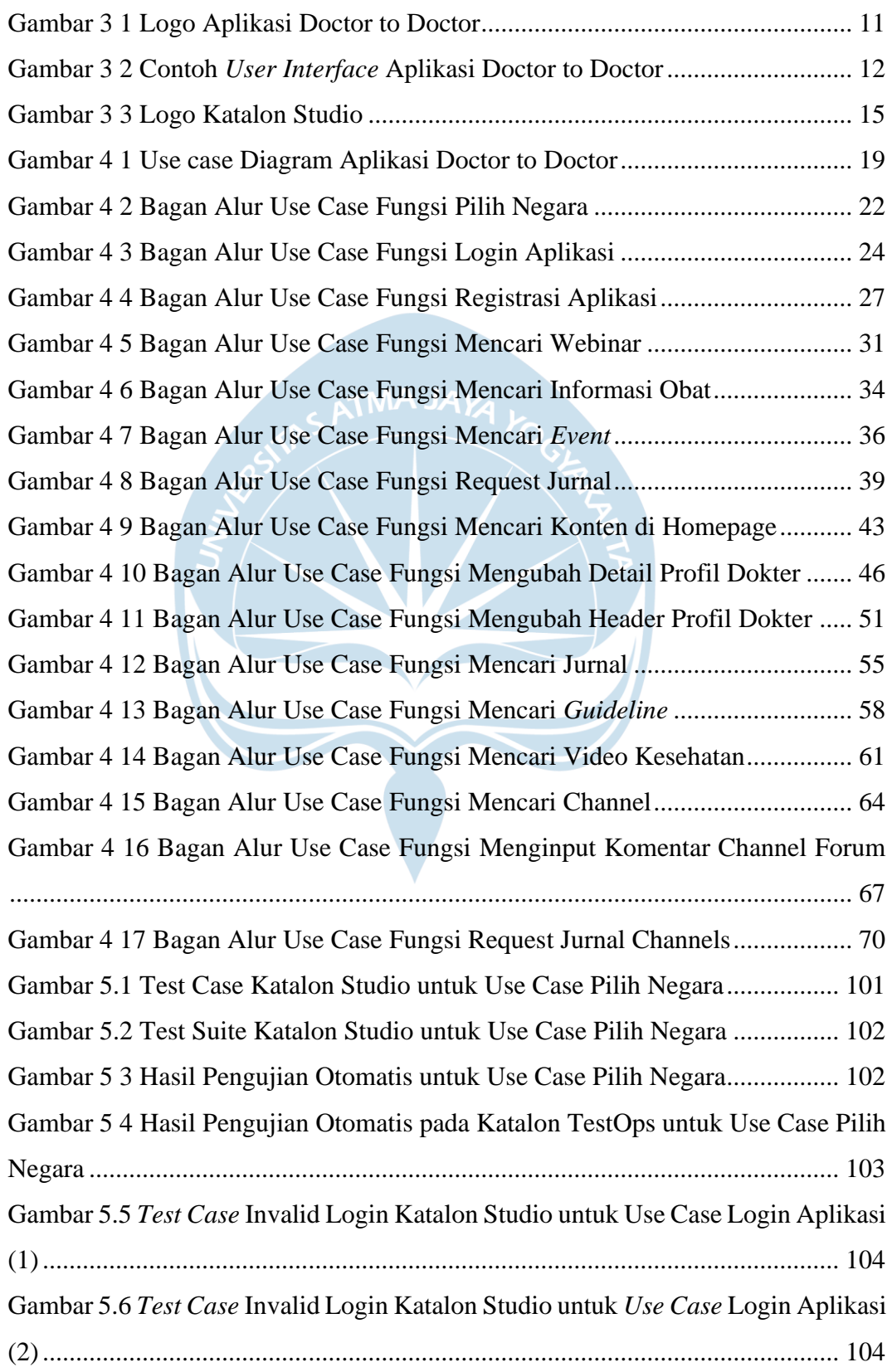

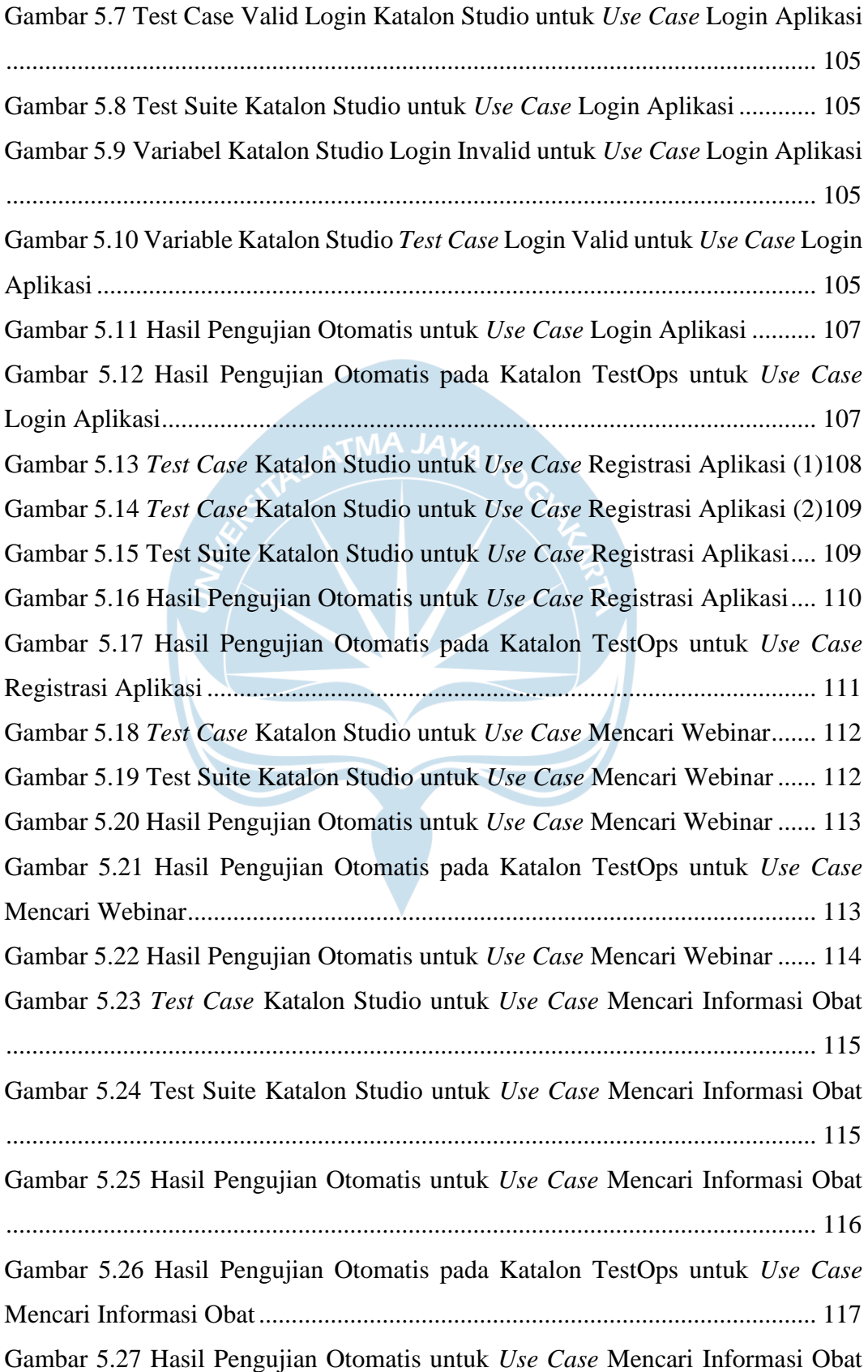

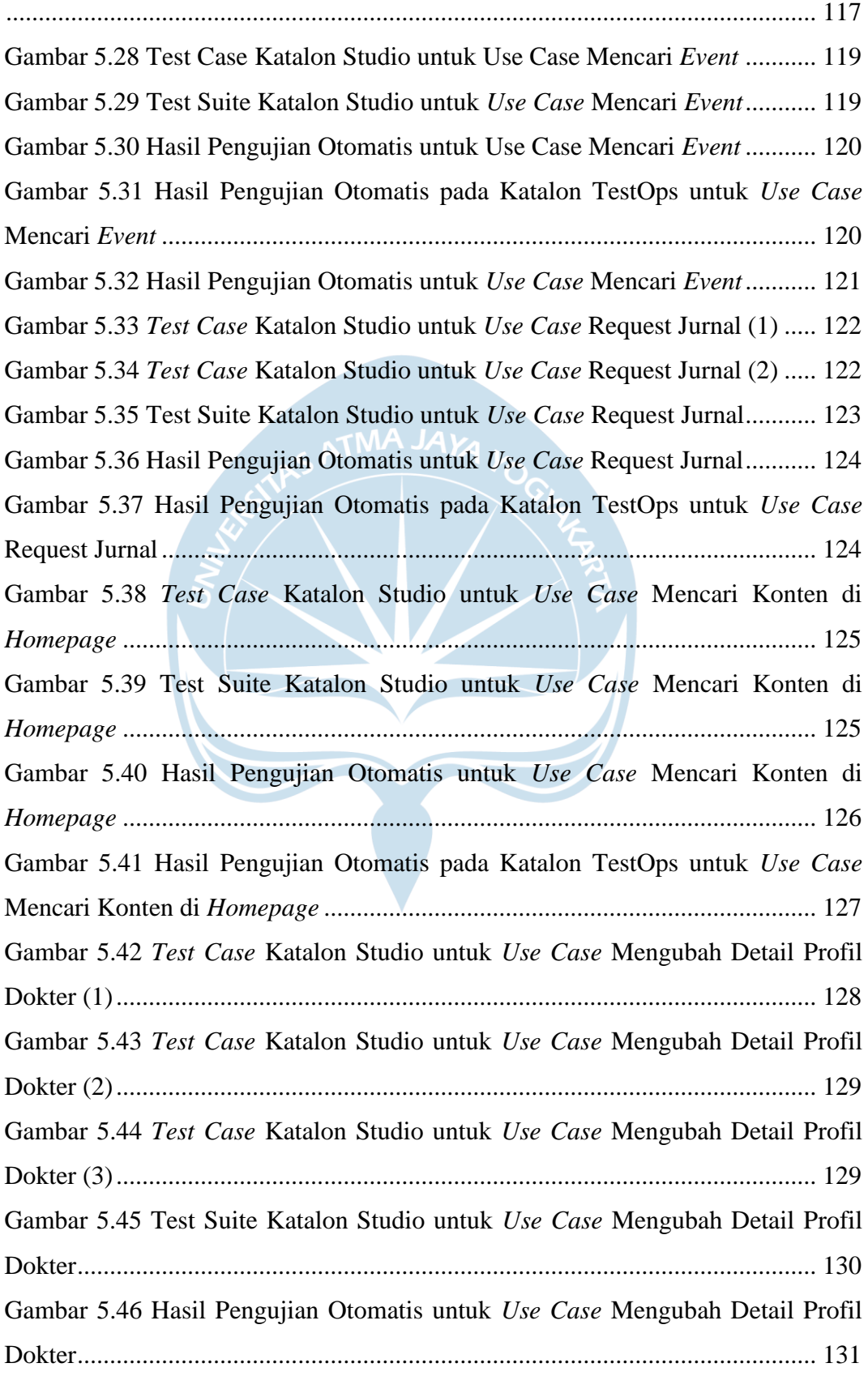

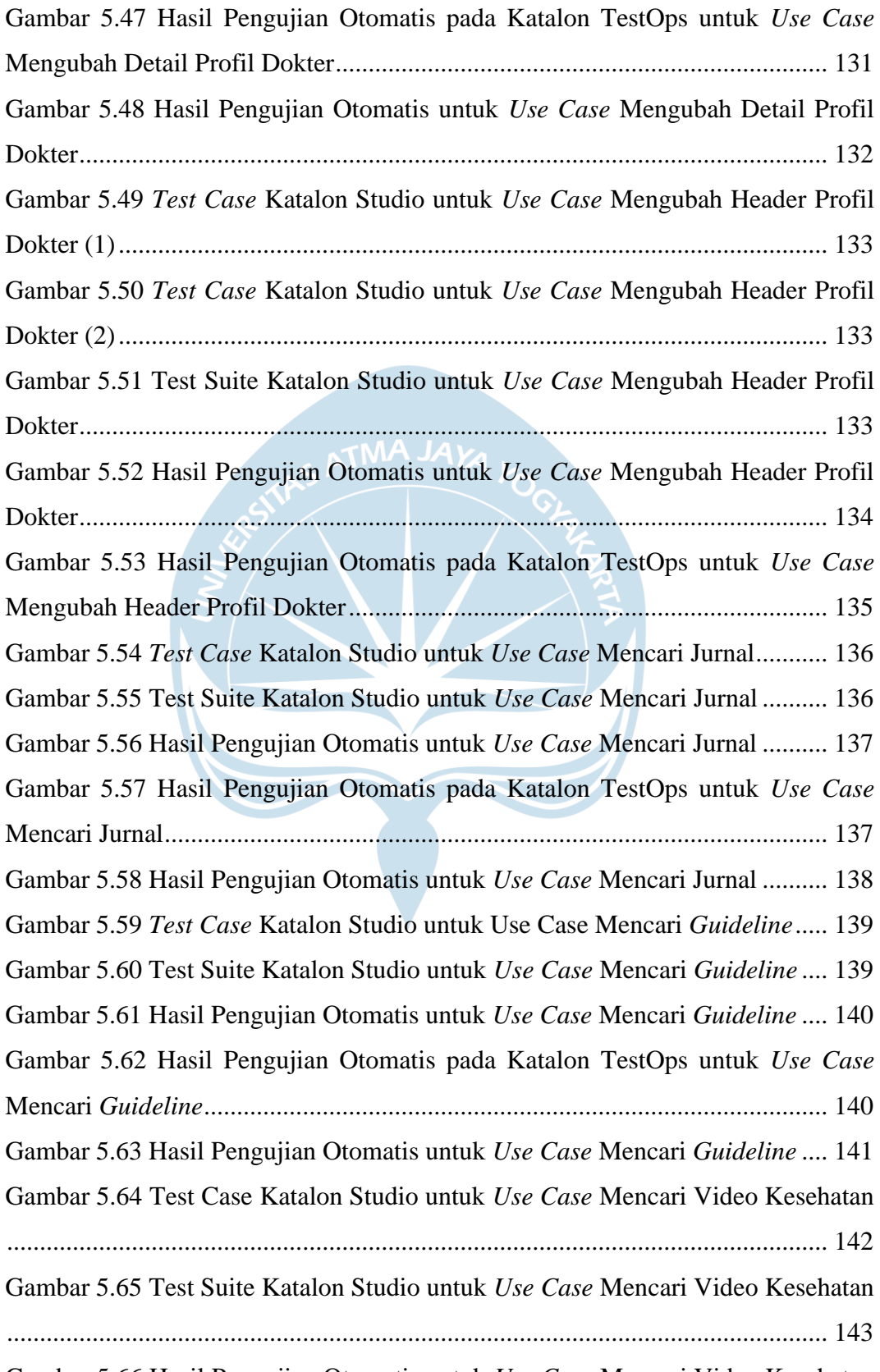

Gambar 5.66 Hasil Pengujian Otomatis untuk *Use Case* Mencari Video Kesehatan

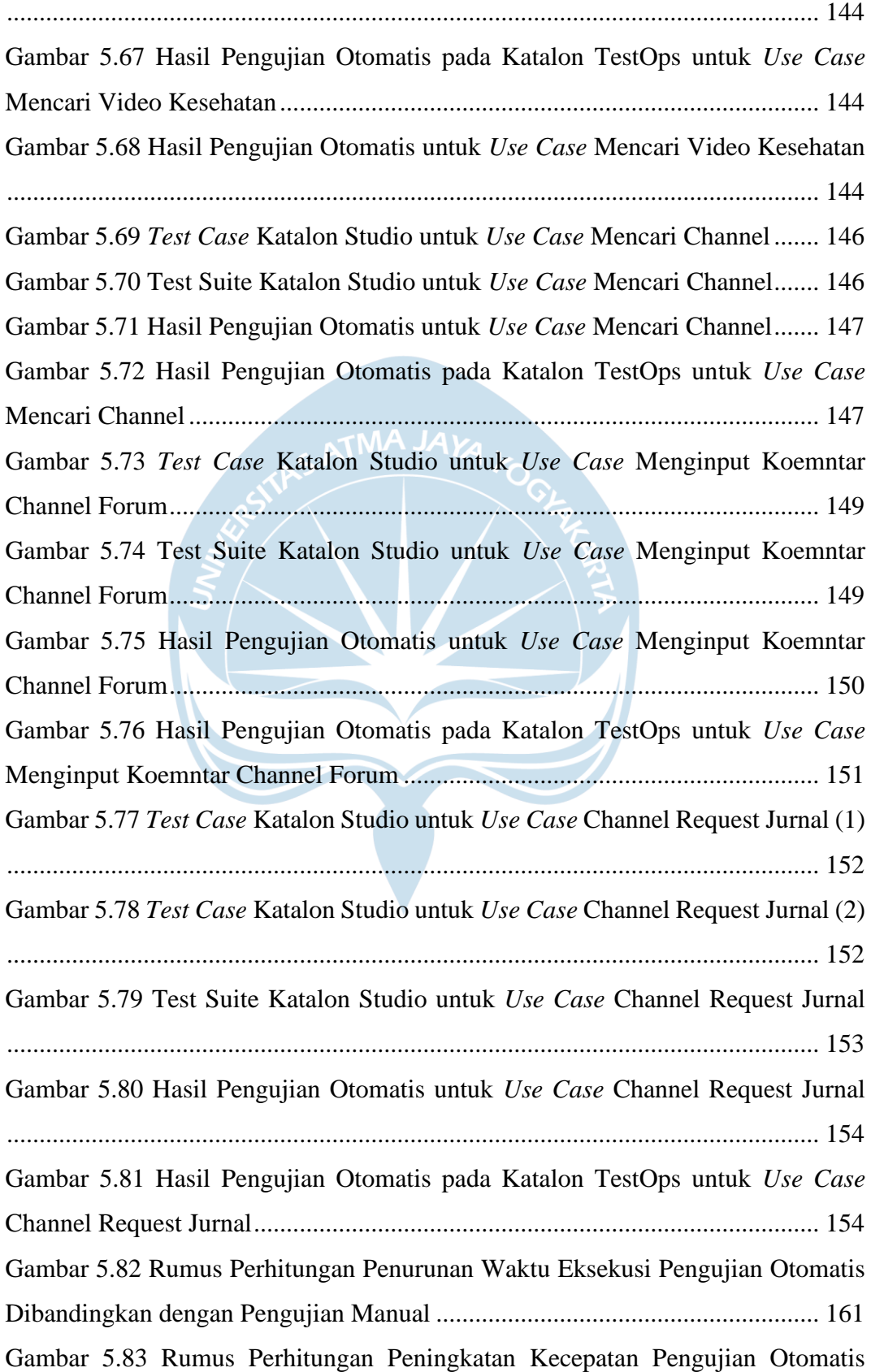

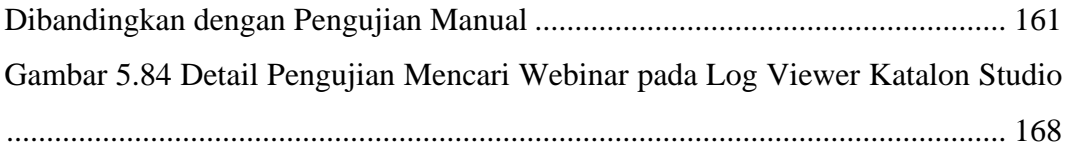

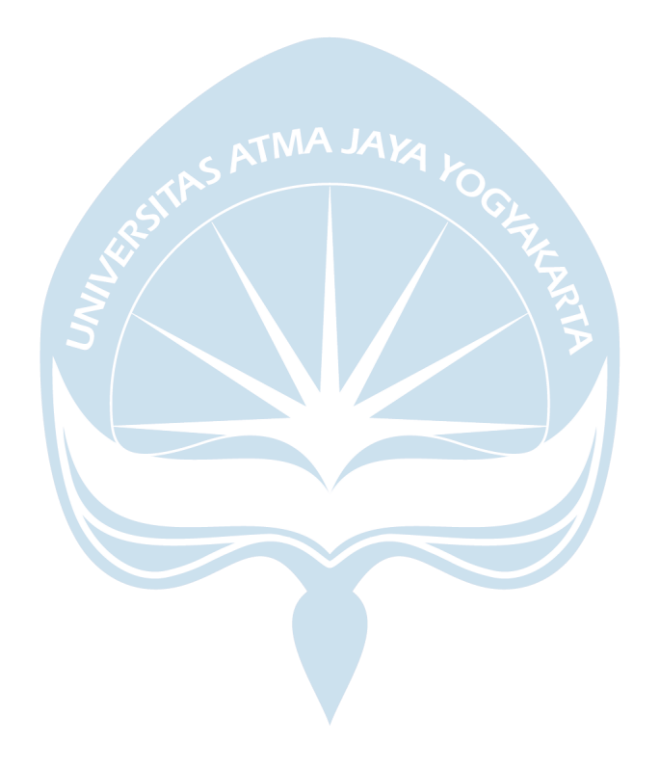

# **DAFTAR TABEL**

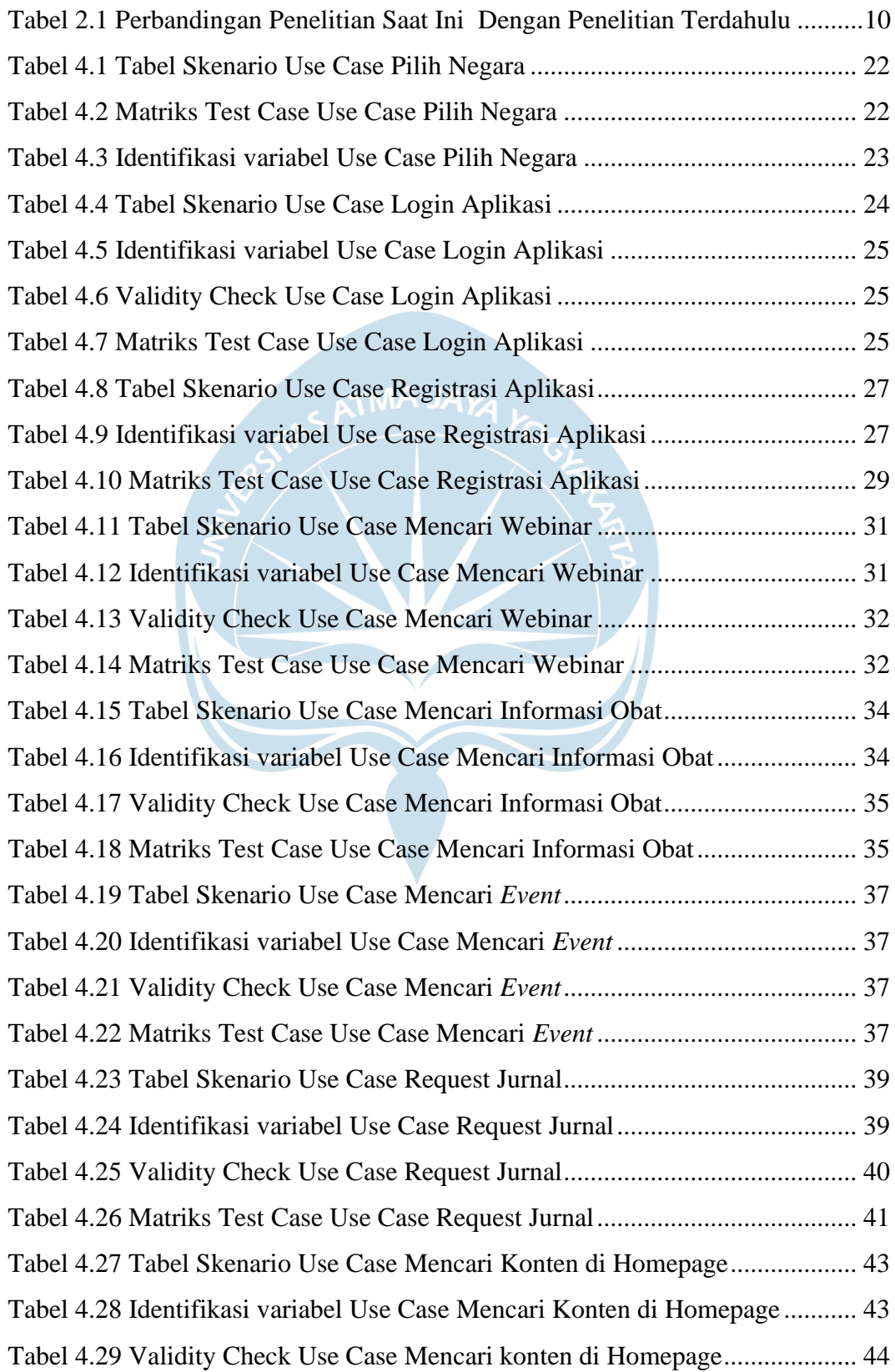

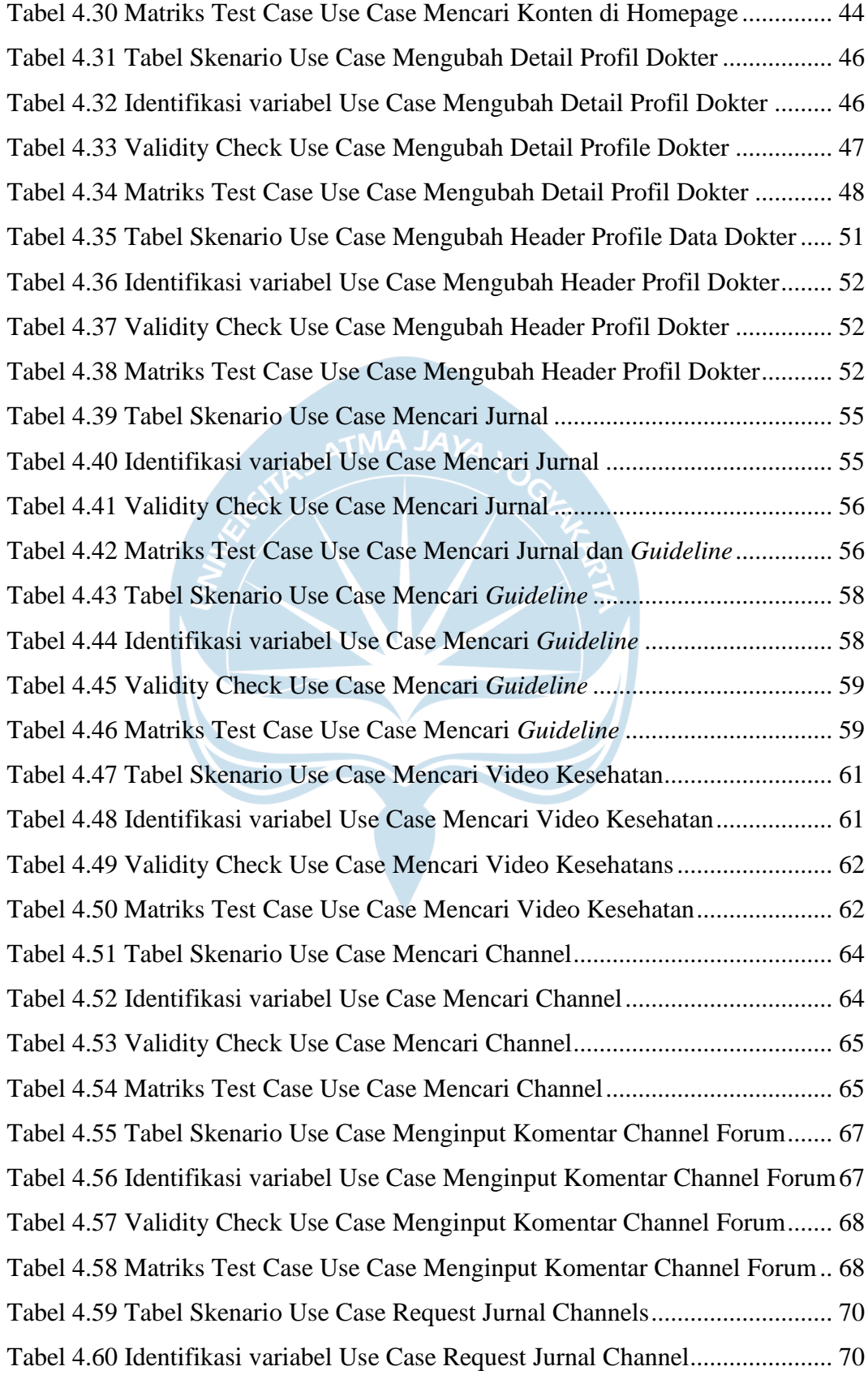

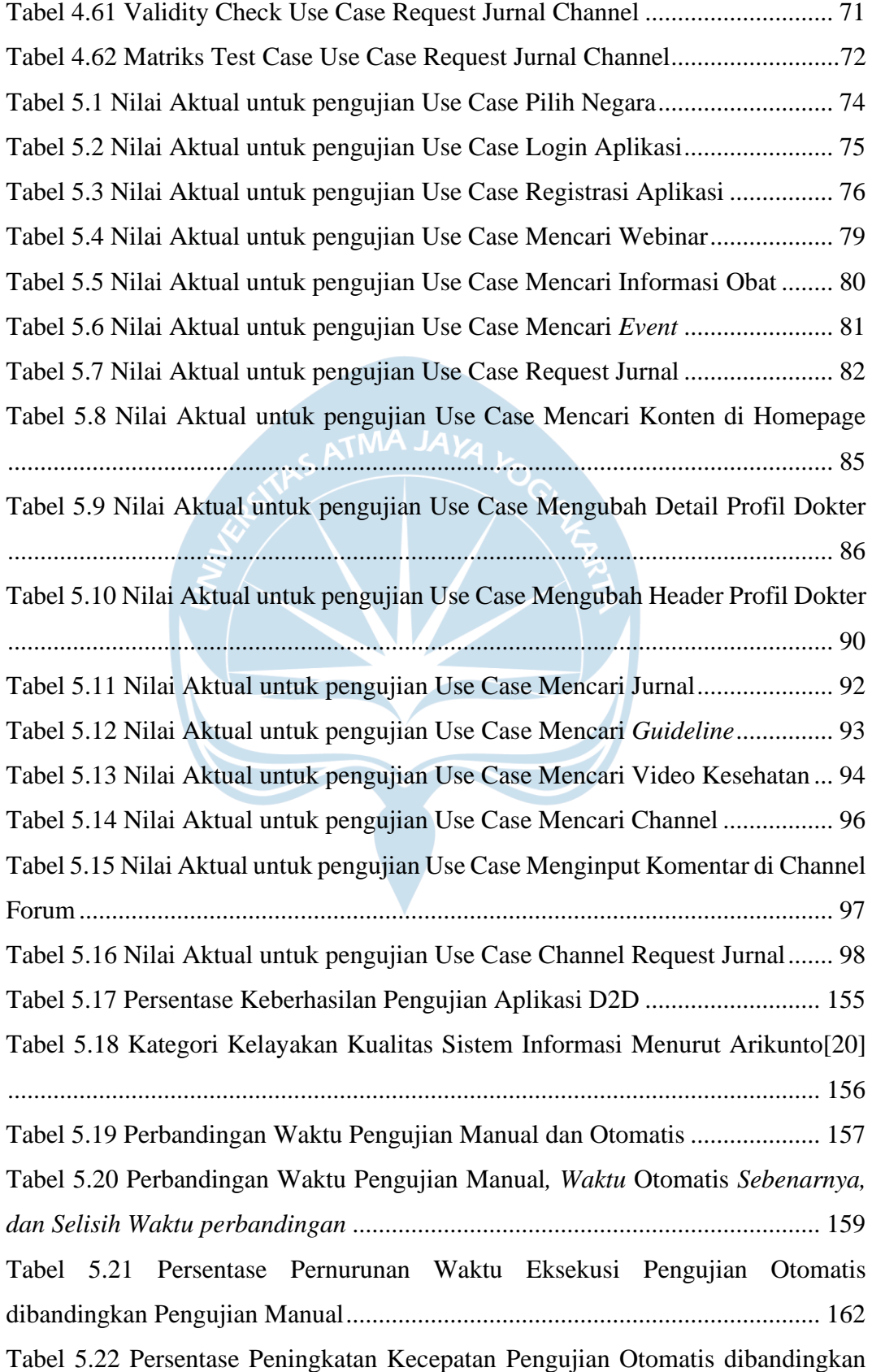

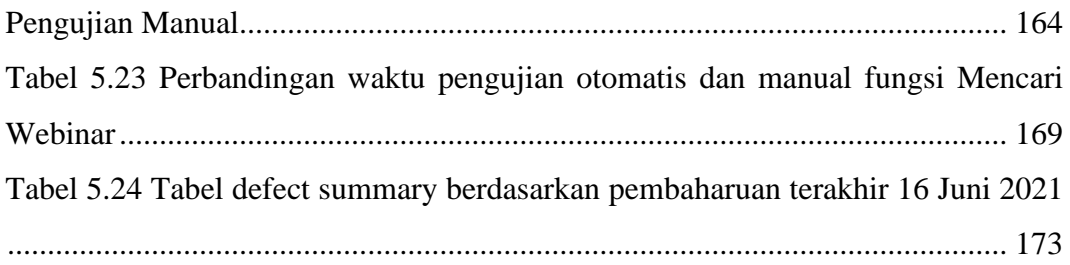

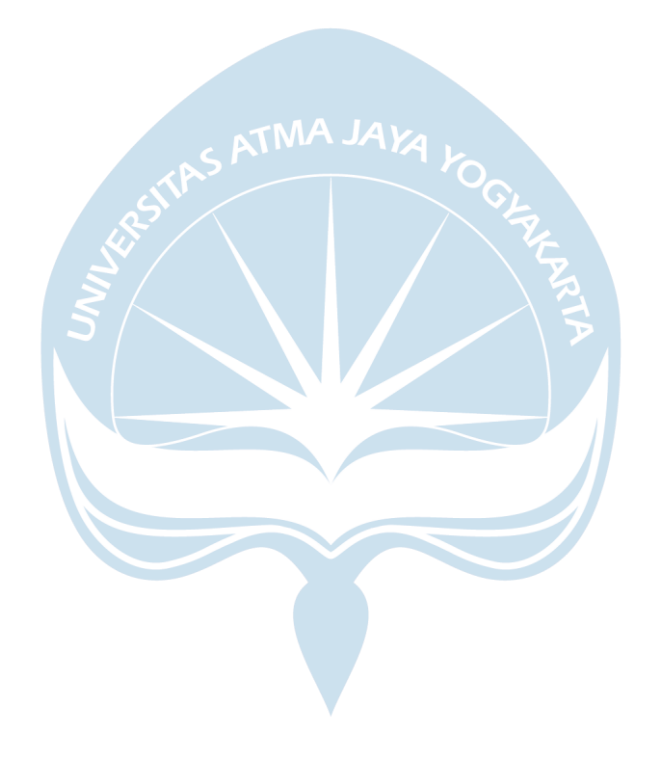

#### **INTISARI**

#### **Pengujian Aplikasi Doctor to Doctor Menggunakan Metode** *Black Box Testing* **pada PT. Global Urban Essensial**

#### Albert Teonando Suhardi

#### 170709523

Perkembangan *smartphone* berimbas pada majunya perkembangan aplikasi *mobile* yang bertujuan untuk membantu manusia dalam aktivitas sehari-hari. Aplikasi Doctor to Doctor (D2D) merupakan aplikasi yang membantu dokter dalam menyelenggarakan atau mengikuti webinar, jurnal*, event, guideline*, forum terbuka, dan video webinar. Untuk menjaga kualitas aplikasi agar nyaman dipakai oleh pengguna, diperlukan pengujian yang dilakukan dengan tujuan menemukan *bug* atau kecacatan dalam aplikasi. Oleh karena itu, penelitian ini bertujuan untuk mengetahui perbedaan serta efektivitas pengujian perangkat lunak yang dilakukan secara manual dan otomatis.

Pengujian aplikasi D2D dilakukan secara manual dan otomatis menggunakan metode *black box testing*. Dalam pengujian kali ini menggunakan *automation testing tools* yaitu Katalon Studio. Pengujian dilakukan terhadap 16 dari 42 fungsi yang ada pada aplikasi D2D. Dalam penelitian ini akan membandingkan tingkat keefektifan pengujian manual dan otomatis serta kelebihan dan kekurangan pengujian manual dan otomatis.

Berdasarkan hasil pengujian yang telah dilakukan didapatkan persentase keberhasilan pengujian aplikasi D2D sebesar 86,89% dimana hal ini menunjukkan bahwa 7 dari 16 fungsi masih belum berjalan dengan baik. Dari hasil yang didapatkan jika dilihat dari segi waktu, pengujian otomatis menggunakan Katalon Studio tidak cukup efektif dibandingkan dengan pengujian manual. Pada 3 dari 16 fungsi, pengujian otomatis unggul dengan rata-rata penurunan waktu sebesar 0,626688x lebih cepat dibandingkan pengujian manual dengan selisih waktu sebesar 1 menit 51 detik. Sedangkan untuk 13 dari 16 fungsi pengujian otomatis mendapat persentase penurunan waktu sebesar 2,815668x lebih lambat dibandingkan pengujian manual dan selisih waktu sebesar 10 menit 55 detik.

Kata Kunci: *Black Box Testing*, Doctor to Doctor, Katalon Studio, pengujian manual, pengujian otomatis

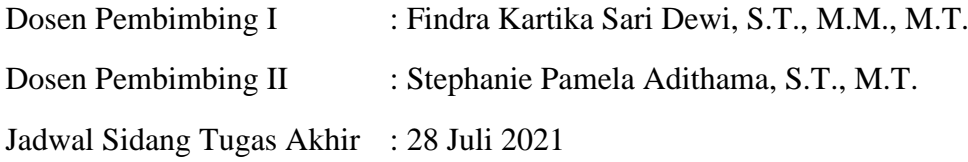